## **=========State\_Variable\_s\_eq\_1================ STATE VARIABLE FILTERS MAP POLES AND ZEROS DIRECTLY TO CIRCUIT COMPONENT VALUES.**

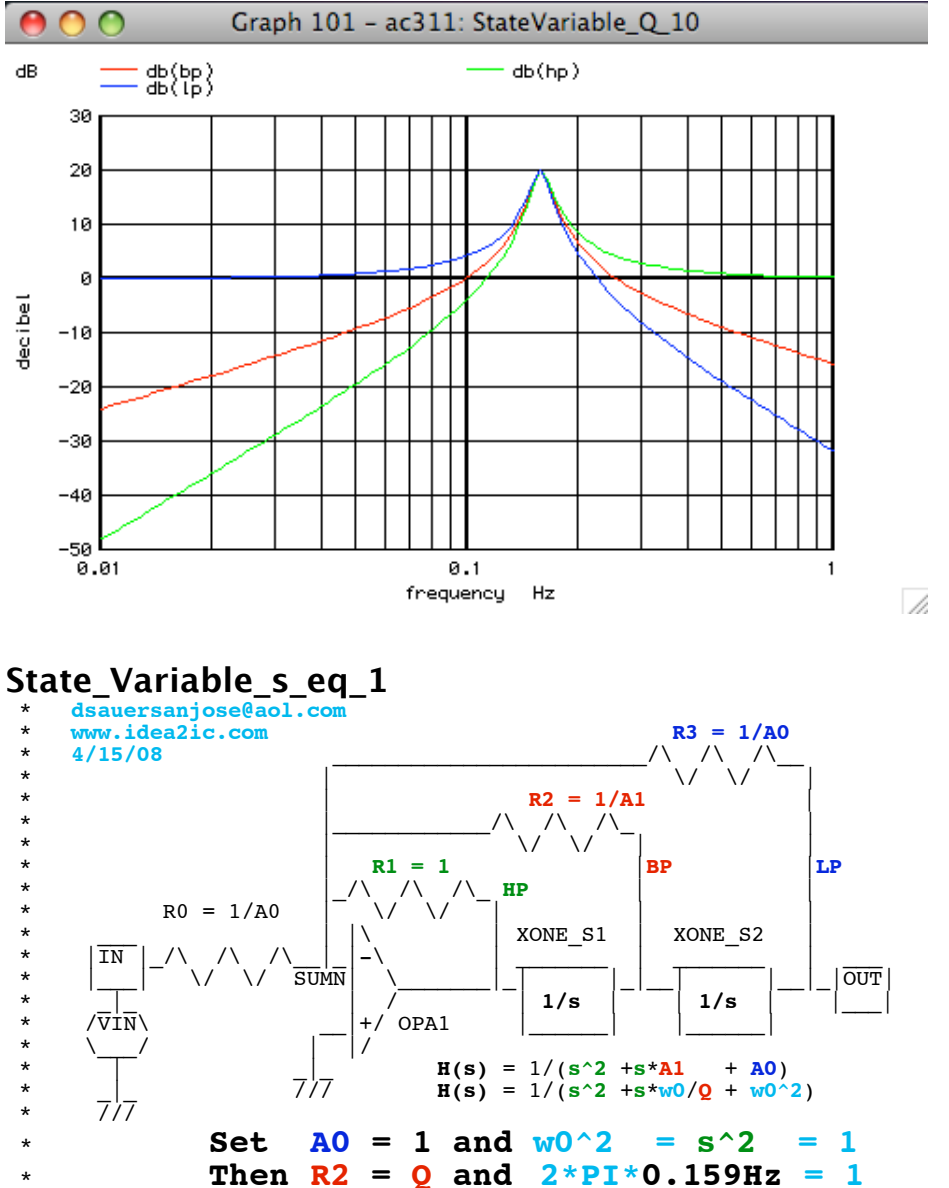

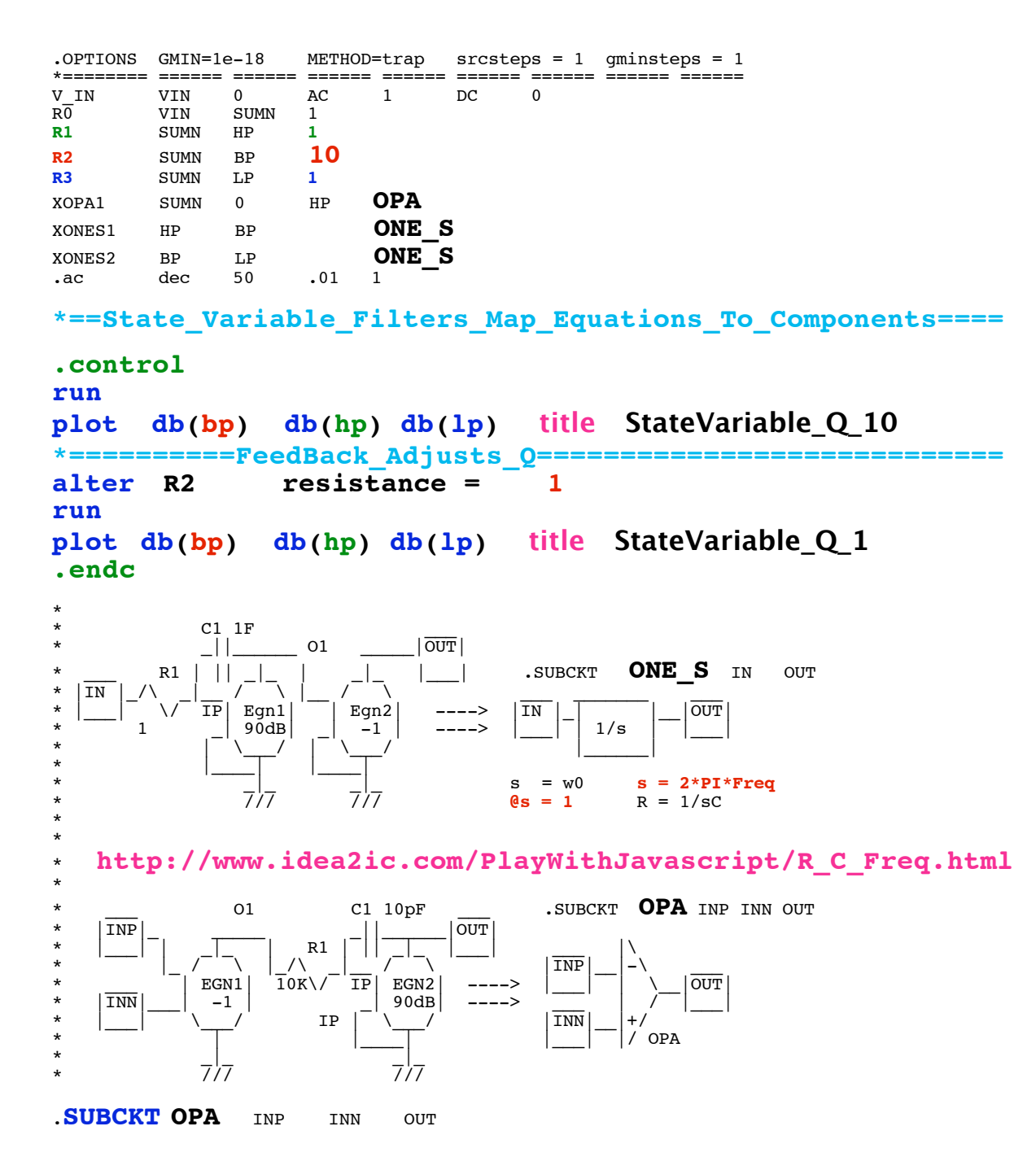

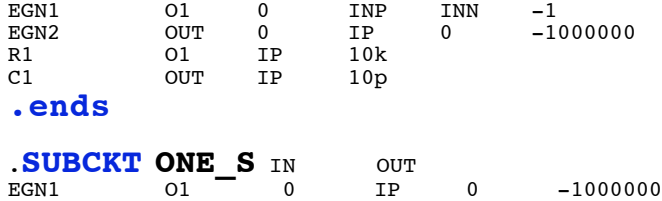

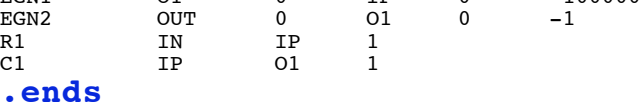

**.end**

**=====================END\_OF\_SPICE=======================**

**Q is control by the ratio of R2 to the other resistors. For a Q=10 there is a peaking of 20dB.**

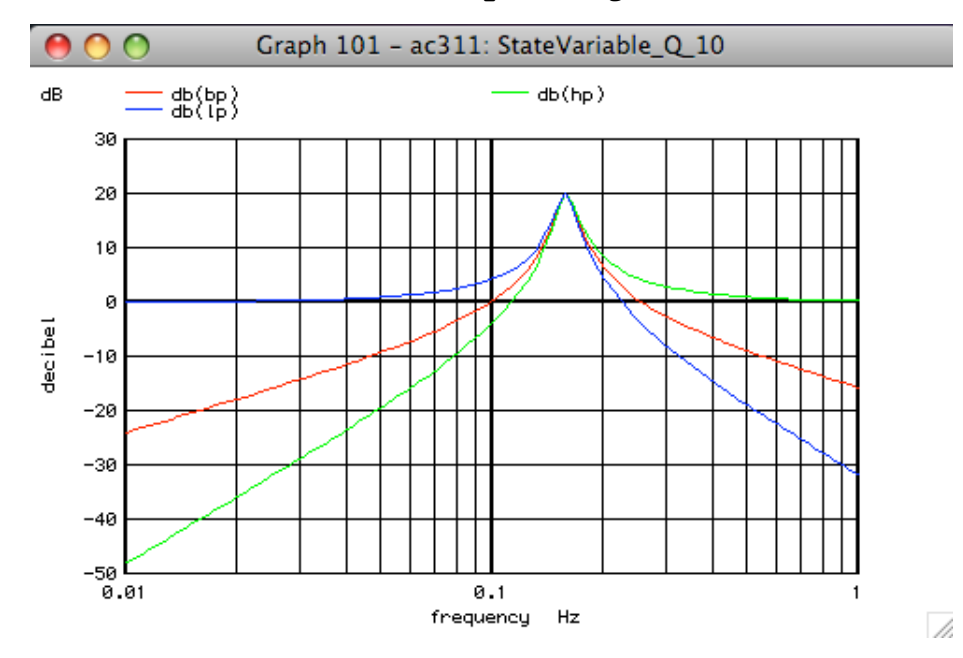

**For a Q=1 there is little peaking.**

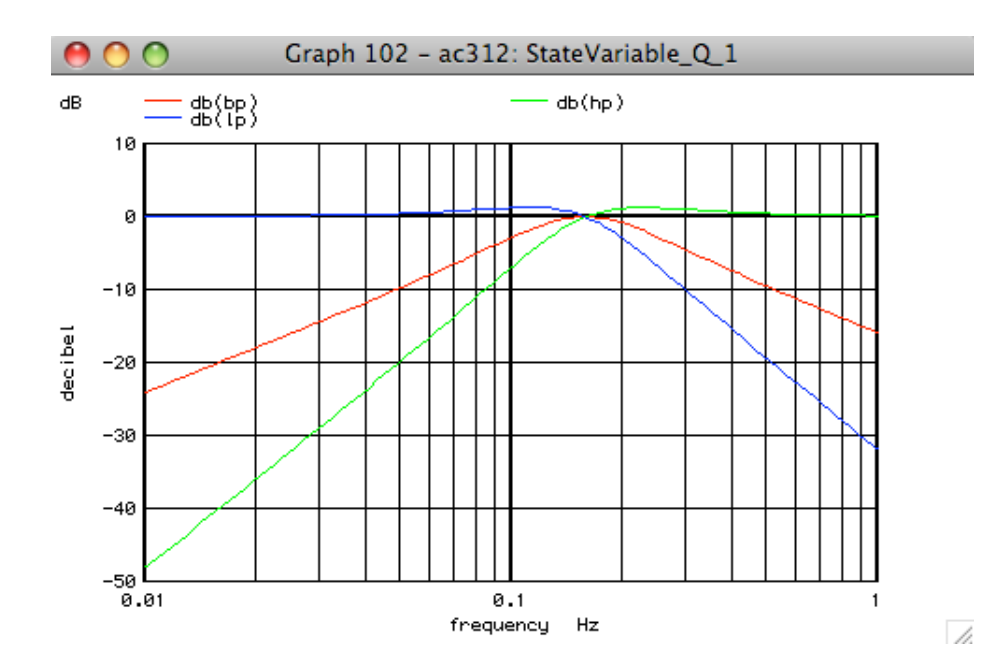